# **Цикл с переменной**

*Задача*. Вывести 10 раз слово «Привет!».

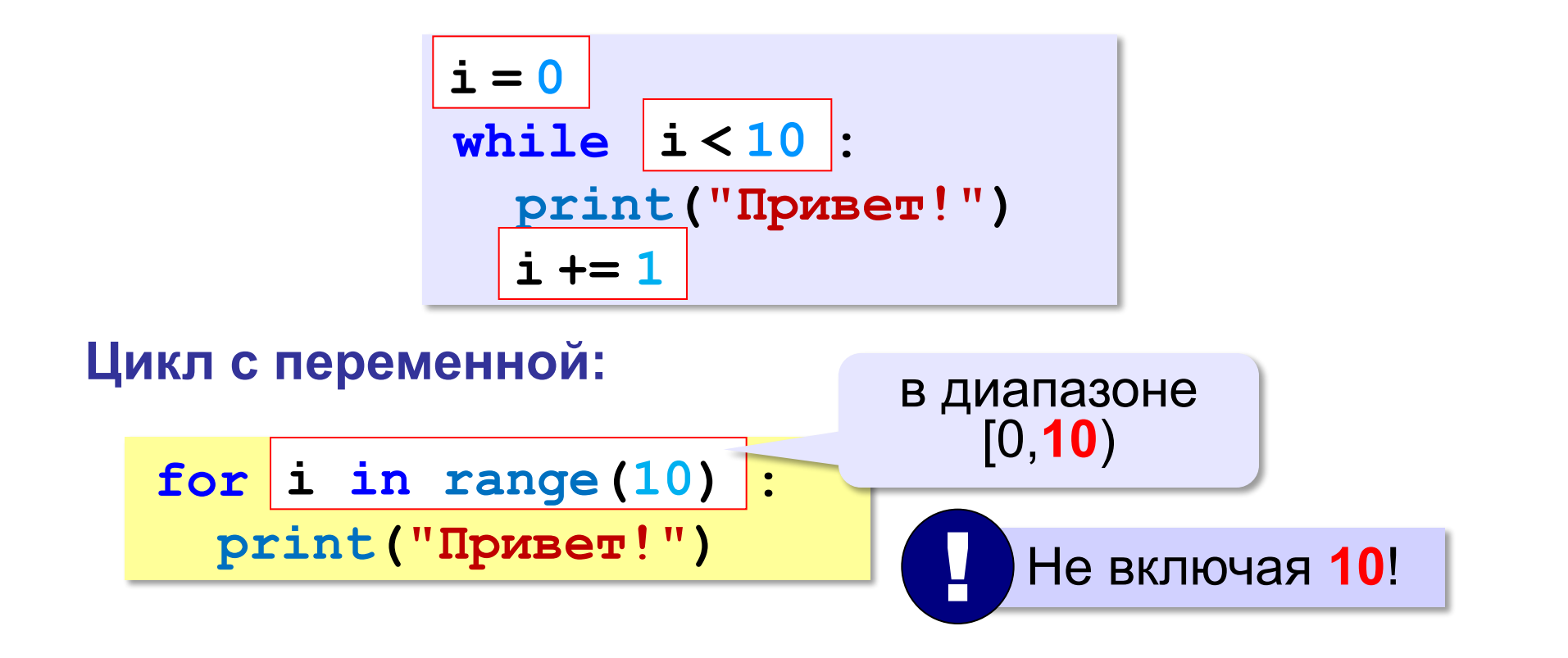

**range(10) → 0, 1, 2, 3, 4, 5, 6, 7, 8, 9**

# **Цикл с переменной**

Задача. Вывести все степени двойки от 2<sup>1</sup> до 2<sup>10</sup>.

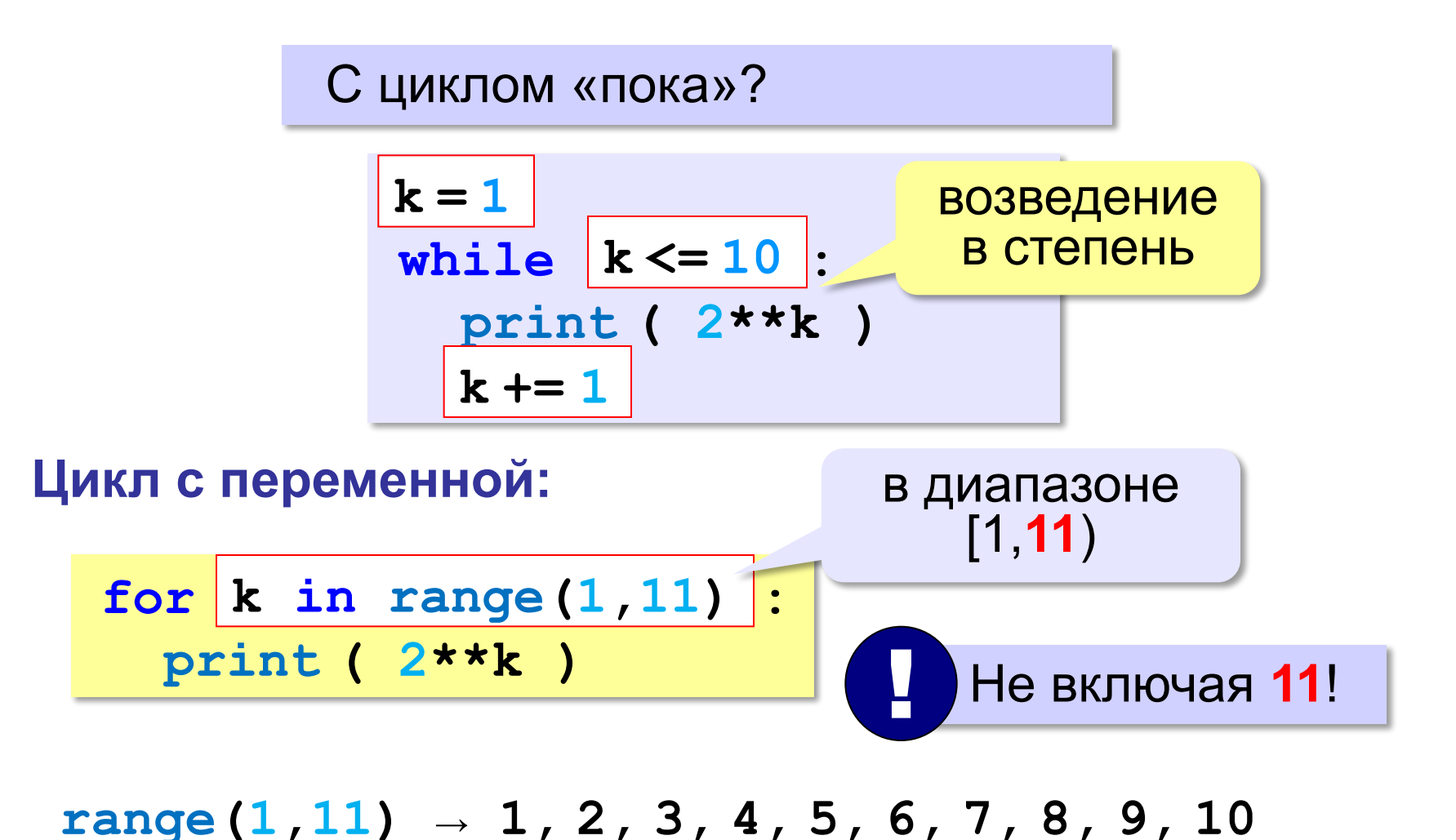

# **Цикл с переменной: другой шаг**

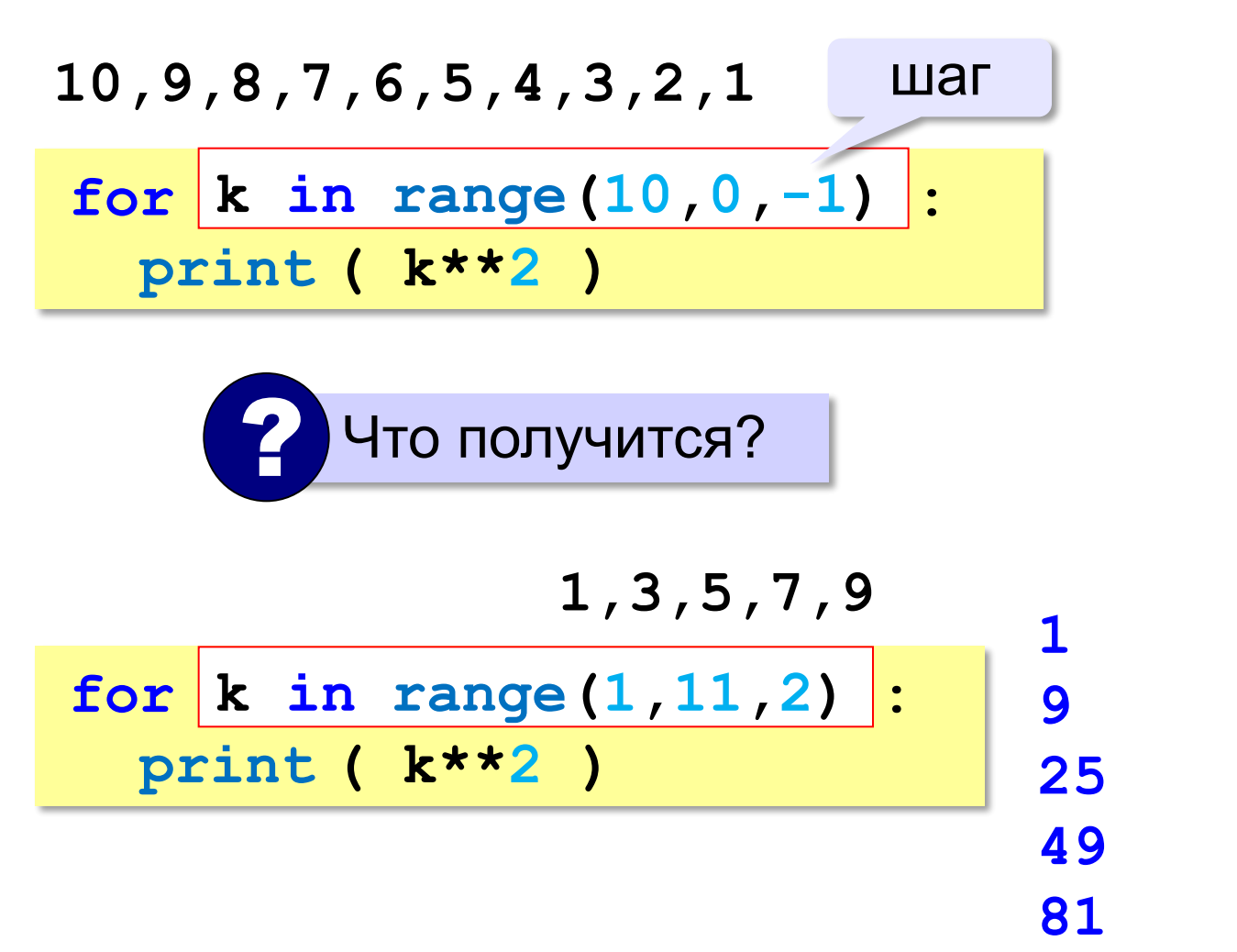

#### Чему равно значение переменной а?

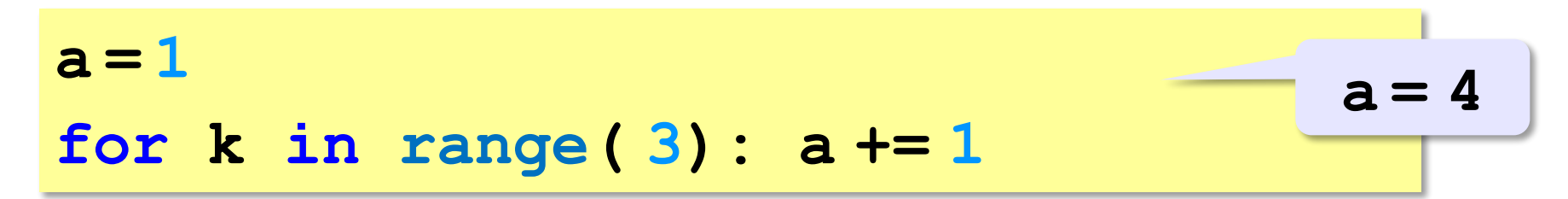

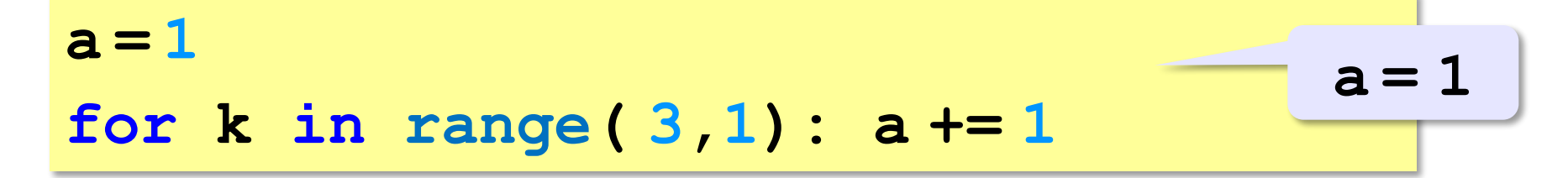

$$
a=1
$$
  
for k in range (1,3,-1): a += 1

$$
a=1
$$
   
for k in range (3,0,-1):  $a+=1$   $a=4$ 

# Задачи

«З»: Ипполит задумал трёхзначное число, которое при делении на 15 даёт в остатке 11, а при делении на 11 даёт в остатке 9. Найдите все такие числа.

«4»: Вводится натуральное число N. Программа должна найти факториал (обозначается как N!) произведение всех натуральных чисел от 1 до N. Например,  $5! = 1 \cdot 2 \cdot 3 \cdot 4 \cdot 5 = 120$ . Пример: Введите число: 5

```
5! = 120.
```
# **Задачи**

**«5»:** Натуральное число называется **числом Армстронга**, если сумма цифр числа, возведенных в N-ную степень (где N – количество цифр в числе) равна самому числу. Например, 153 = 1 $^3$  + 5 $^3$  + 3 $^3$ Найдите все трёхзначные числа Армстронга.